# skillsoft<sup>¥</sup> global knowledge<sub>™</sub>

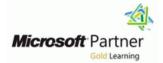

# Windows PowerShell Scripting and Toolmaking

# Duration: 4 Days Course Code: M55039

#### Overview:

This instructor-led is intended for IT professionals who are interested in furthering their skills in Windows PowerShell and administrative automation. The course assumes a basic working knowledge of PowerShell as an interactive command-line shell, and teaches students the correct patterns and practices for building reusable, tightly scoped units of automation.

## **Target Audience:**

This course is intended for administrators in a Microsoft-centric environment who want to build reusable units of automation, automate business processes, and enable less-technical colleagues to accomplish administrative tasks.

# **Objectives:**

- After completing this course, students will be able to:
- Describe the correct patterns for building modularized tools in Windows PowerShell
- Build highly modularized functions that comply with native PowerShell patterns
- Build controller scripts that expose user interfaces and automate business processes

#### Prerequisites:

Before attending this course, students must have:

- Experience at basic Windows administration
- Experience using Windows PowerShell to query and modify system information
- Experience using Windows PowerShell to discover commands and their usage
- Experience using WMI and/or CIM to query system information

- Manage data in a variety of formats
- Write automated tests for tools
- Debug tools

# Content:

#### Module 1: Tool Design

This module explains how to design tools and units of automation that comply with native PowerShell usage patterns.

- Tools do one thing
- Tools are flexible
- Tools look nativeLab : Designing a Tool
- Design a tool

After completing this module, students will be able to:

- Describe the native shell patterns that a good tool design should exhibit
- Describe the benefits of discovery and experimentation in the console
- Discover and experiment with existing commands in the console
- Build a basic function
- Create a script module
- Run a command from a script module
- Describe the purpose of CmdletBinding and list common parameters
- Parameterize a script's input
- Define parameters as mandatory
- Define parameters as accepting pipeline input
- Describe the purpose of object-based output
- Create and output custom objects from a function
- Describe the native patterns that a good tool design should exhibit
- Redesign a script to meet business requirements and conform to native patterns
- Describe the six output channels in the shell
- Write commands that use verbose, warning, and informational output
- Describe the purpose and construction of comment-based help
- Add comment-based help to a function
- Identify causes of broken comment-based help
- Describe the native patterns for handling errors in a command
- Add error handling to a command
- Describe the tools used for debugging in
- PowerShell
  Debug a broken script
- Describe the use of positional parameters
- Describe additional parameter validation methods
- Describe how to define multiple parameter sets
- Describe other parameter definition options
- Describe the advantages of external help
- Create external help using PlatyPS and Markdown
- Describe the purpose of unit testing
- Describe the purpose of the ETS
- Extend an existing object type

M55039

This module explains how to add comment-based help to tools.Lessons

- Where to put your help
- Getting started
- Going further with comment-based help
- Broken helpLab : Designing a Tool
- Comment-based help

After completing this module, students will be able to:

- Describe the native shell patterns that a good tool design should exhibit
- Describe the benefits of discovery and experimentation in the console
- Discover and experiment with existing commands in the console
- Build a basic function
- Create a script module
- Run a command from a script module
   Describe the purpose of CmdletBinding
- and list common parameters
- Parameterize a script's input
- Define parameters as mandatory
- Define parameters as accepting pipeline input
- Describe the purpose of object-based output
- Create and output custom objects from a function
- Describe the native patterns that a good tool design should exhibit
- Redesign a script to meet business requirements and conform to native patterns
- Describe the six output channels in the shell
- Write commands that use verbose, warning, and informational output
- Describe the purpose and construction of comment-based help
- Add comment-based help to a function
- Identify causes of broken
- comment-based help
- Describe the native patterns for handling errors in a command
- Add error handling to a command
- Describe the tools used for debugging in PowerShell
- Debug a broken script
- Describe the use of positional parameters
- Describe additional parameter validation methods
- Describe how to define multiple parameter sets
- Describe other parameter definition options
- Describe the advantages of external help

www.globalknowledge.com/en-be/

- Create external help using PlatyPS and Markdown
- Describe the purpose of unit testing
- Describe the purpose of the ETS

After completing this module, students will be able to:

- Describe the native shell patterns that a good tool design should exhibit
- Describe the benefits of discovery and experimentation in the console
- Discover and experiment with existing commands in the console
- Build a basic function
- Create a script module
- Run a command from a script module
- Describe the purpose of CmdletBinding and list common parameters
- Parameterize a script's input
- Define parameters as mandatory
- Define parameters as accepting pipeline input
- Describe the purpose of object-based output
- Create and output custom objects from a function
- Describe the native patterns that a good tool design should exhibit
- Redesign a script to meet business requirements and conform to native patterns
- Describe the six output channels in the shell
- Write commands that use verbose, warning, and informational output
- Describe the purpose and construction of comment-based help
- Add comment-based help to a function
- Identify causes of broken comment-based help
- Describe the native patterns for handling errors in a command

Describe the tools used for debugging in

Describe the use of positional parameters

Describe how to define multiple parameter

Describe the advantages of external help

Create external help using PlatyPS and

Describe the tool publishing process and

Describe the purpose of basic controller

0800/84.009

Describe other parameter definition

Describe the purpose of unit testing
 Describe the purpose of the ETS

Extend an existing object typeDescribe the use of Script Analyzer

Perform a basic script analysis

Publish a tool to a repository

info@globalknowledge.be

Write a simple controller script

Describe additional parameter validation

Add error handling to a command

PowerShell

methods

sets

options

Markdown

requirements

scripts

Debug a broken script

- Describe the use of Script Analyzer
- Perform a basic script analysis
- Describe the tool publishing process and requirements
- Publish a tool to a repository
- Describe the purpose of basic controller scripts
- Write a simple controller script
- Describe the purpose of proxy functions
- Create a simple proxy function
- Describe the use of XML within PowerShell
- Use XML data within a PowerShell function
- Describe the use of JSON data within PowerShell
- Use JSON data within a PowerShell function
- Describe the use of SQL Server from within PowerShell
- Write and run SQL Server queries
- Design tools that use SQL Server for data storage
- Create PowerShell tools, using native design patterns, from business requirements.

Module 2: Start with a Command

This module explains how to start the scripting process by beginning in the interactive shell console.

- Why start with a command?
- Discovery and experimentationLab : Designing a Tool
- Start with a command

After completing this module, students will be able to:

- Describe the native shell patterns that a good tool design should exhibit
- Describe the benefits of discovery and experimentation in the console
- Discover and experiment with existing commands in the console
- Build a basic function
- Create a script module
- Run a command from a script module
- Describe the purpose of CmdletBinding and list common parameters
- Parameterize a script's input
- Define parameters as mandatory
- Define parameters as accepting pipeline input
- Describe the purpose of object-based output
- Create and output custom objects from a function
- Describe the native patterns that a good tool design should exhibit
- Redesign a script to meet business requirements and conform to native patterns
- Describe the six output channels in the shell
- Write commands that use verbose, warning, and informational output
- Describe the purpose and construction of comment-based help

M55039

- Extend an existing object type
- Describe the use of Script Analyzer
- Perform a basic script analysis
- Describe the tool publishing process and requirements
- Publish a tool to a repository
- Describe the purpose of basic controller scripts
- Write a simple controller script
- Describe the purpose of proxy functions
- Create a simple proxy function
- Describe the use of XML within PowerShell
- Use XML data within a PowerShell function
- Describe the use of JSON data within PowerShell
- Use JSON data within a PowerShell function
- Describe the use of SQL Server from within PowerShell
- Write and run SQL Server queries
- Design tools that use SQL Server for data storage
- Create PowerShell tools, using native design patterns, from business requirements.

Module 9: Handling Errors

This module explains how to create tools that deal with anticipated errors.Lessons

- Understanding errors and exceptions
   Bad handling
- Two reasons for exception handling
- Handling exceptions in our tool
- Capturing the actual exception
- Handling exceptions for non-commands
- Going further with exception handling
   Deprecated exception handlingLab : Designing a Tool
- Handling errors

After completing this module, students will be able to:

- Describe the native shell patterns that a good tool design should exhibit
- Describe the benefits of discovery and experimentation in the console
- Discover and experiment with existing commands in the console
- Build a basic function
- Create a script module
- Run a command from a script module
- Describe the purpose of CmdletBinding and list common parameters
- Parameterize a script's input
- Define parameters as mandatory
- Define parameters as accepting pipeline input
- Describe the purpose of object-based output

www.globalknowledge.com/en-be/

- Describe the purpose of proxy functions
- Create a simple proxy function
- Describe the use of XML within PowerShell
- Use XML data within a PowerShell function
- Describe the use of JSON data within PowerShell
- Use JSON data within a PowerShell function
- Describe the use of SQL Server from within PowerShell
- Write and run SQL Server queries
- Design tools that use SQL Server for data storage
- Create PowerShell tools, using native design patterns, from business requirements.

Module 16: Publishing Your Tools

This module explains how to publish tools to public and private repositories.Lessons

- Begin with a manifest
- Publishing to PowerShell Gallery
- Publishing to private repositoriesLab : Designing a Tool
- Publishing your tools

After completing this module, students will be able to:

- Describe the native shell patterns that a good tool design should exhibit
- Describe the benefits of discovery and experimentation in the console
- Discover and experiment with existing commands in the console
- Build a basic function
- Create a script module
- Run a command from a script module
   Describe the purpose of CmdletBinding

Define parameters as accepting pipeline

Create and output custom objects from a

Describe the native patterns that a good

Redesign a script to meet business

requirements and conform to native

Describe the six output channels in the

Write commands that use verbose,

warning, and informational output

comment-based help

info@globalknowledge.be

Describe the purpose and construction of

Add comment-based help to a function

Identify causes of broken comment-based

0800/84.009

Describe the purpose of object-based

and list common parameters

Define parameters as mandatory

Parameterize a script's input

tool design should exhibit

input

output

function

patterns

shell

help

- Add comment-based help to a function
- Identify causes of broken comment-based help
- Describe the native patterns for handling errors in a command
- Add error handling to a command
- Describe the tools used for debugging in PowerShell
- Debug a broken script
- Describe the use of positional parameters
- Describe additional parameter validation methods
- Describe how to define multiple parameter sets
- Describe other parameter definition options
- Describe the advantages of external help
- Create external help using PlatyPS and Markdown
- Describe the purpose of unit testing
- Describe the purpose of the ETS
- Extend an existing object type
- Describe the use of Script Analyzer
- Perform a basic script analysis
- Describe the tool publishing process and requirements
- Publish a tool to a repository
- Describe the purpose of basic controller scripts
- Write a simple controller script
- Describe the purpose of proxy functions
- Create a simple proxy function
- Describe the use of XML within PowerShell
- Use XML data within a PowerShell functionDescribe the use of JSON data within
- PowerShell
  Use JSON data within a PowerShell function
- Describe the use of SQL Server from within PowerShell
- Write and run SQL Server queries
- Design tools that use SQL Server for data storage
- Create PowerShell tools, using native design patterns, from business requirements.

Module 3: Build a Basic Function and Module

This module explains how to build a basic function and module, using commands already experimented with in the shell.Lessons

- Start with a basic function
- Create a script module
- Check prerequisites

M55039

- Run the new commandLab : Designing a Tool
- Build a basic function and module

After completing this module, students will be able to:

- Describe the native shell patterns that a good tool design should exhibit
- Describe the benefits of discovery and experimentation in the console

- Create and output custom objects from a function
- Describe the native patterns that a good tool design should exhibit
- Redesign a script to meet business requirements and conform to native patterns
- Describe the six output channels in the shell
- Write commands that use verbose, warning, and informational output
- Describe the purpose and construction of comment-based help
- Add comment-based help to a function
- Identify causes of broken comment-based help
- Describe the native patterns for handling errors in a command
- Add error handling to a command
- Describe the tools used for debugging in PowerShell
- Debug a broken script
- Describe the use of positional parametersDescribe additional parameter validation
- methods

   Describe how to define multiple
- parameter sets
   Describe other parameter definition options
- Describe the advantages of external help
- Create external help using PlatyPS and Markdown
- Describe the purpose of unit testing
- Describe the purpose of the ETS
- Extend an existing object type
- Describe the use of Script Analyzer
- Perform a basic script analysis
- Describe the tool publishing process and requirements
- Publish a tool to a repository
- Describe the purpose of basic controller scripts
- Write a simple controller script
- Describe the purpose of proxy functions
- Create a simple proxy function
- Describe the use of XML within PowerShell
- Use XML data within a PowerShell function
- Describe the use of JSON data within PowerShell
- Use JSON data within a PowerShell function
- Describe the use of SQL Server from within PowerShell
- Write and run SQL Server queries
- Design tools that use SQL Server for data storage
- Create PowerShell tools, using native design patterns, from business requirements.

Run a command and observe error handling behaviors

www.globalknowledge.com/en-be/

- Describe the native patterns for handling errors in a command
- Add error handling to a command
- Describe the tools used for debugging in PowerShell
- Debug a broken script
- Describe the use of positional parameters
- Describe additional parameter validation methods
- Describe how to define multiple parameter sets
- Describe other parameter definition options
- Describe the advantages of external help
- Create external help using PlatyPS and Markdown
- Describe the purpose of unit testing
- Describe the purpose of the ETS
- Extend an existing object type
- Describe the use of Script Analyzer
- Perform a basic script analysis
- Describe the tool publishing process and requirements
- Publish a tool to a repository
- Describe the purpose of basic controller scripts
- Write a simple controller script
- Describe the purpose of proxy functions
- Create a simple proxy function

PowerShell

within PowerShell

function

storage

requirements.

Scripts and Menus

Building a menu

Using UIChoice

a Tool Basic controllers

able to:

- Describe the use of XML within PowerShell
- Use XML data within a PowerShell function

Describe the use of JSON data within

Use JSON data within a PowerShell

Describe the use of SQL Server from

Create PowerShell tools, using native

Module 17: Basic Controllers: Automation

This module explains how to create controller

Writing a process controller Lab : Designing

After completing this module, students will be

Describe the native shell patterns that a

Describe the benefits of discovery and

Discover and experiment with existing

0800/84.009

good tool design should exhibit

experimentation in the console

info@globalknowledge.be

scripts that put tools to use.Lessons

design patterns, from business

Design tools that use SQL Server for data

Write and run SQL Server queries

- Discover and experiment with existing commands in the console
- Build a basic function
- Create a script module
- Run a command from a script module
- Describe the purpose of CmdletBinding and list common parameters
- Parameterize a script's input
- Define parameters as mandatory
- Define parameters as accepting pipeline input
- Describe the purpose of object-based output
- Create and output custom objects from a function
- Describe the native patterns that a good tool design should exhibit
- Redesign a script to meet business requirements and conform to native patterns
- Describe the six output channels in the shell
- Write commands that use verbose, warning, and informational output
- Describe the purpose and construction of comment-based help
- Add comment-based help to a function
- Identify causes of broken comment-based help
- Describe the native patterns for handling errors in a command
- Add error handling to a command
- Describe the tools used for debugging in PowerShell
- Debug a broken script
- Describe the use of positional parameters
- Describe additional parameter validation methods
- Describe how to define multiple parameter sets
- Describe other parameter definition options
- Describe the advantages of external help
   Create external help using PlatyPS and Markdown
- Describe the purpose of unit testing
- Describe the purpose of the ETS
- Extend an existing object type
- Describe the use of Script Analyzer
- Perform a basic script analysis
- Describe the tool publishing process and requirements
- Publish a tool to a repository
- Describe the purpose of basic controller scripts
- Write a simple controller script
- Describe the purpose of proxy functions
- Create a simple proxy function
- Describe the use of XML within PowerShell
- Use XML data within a PowerShell function
   Describe the use of JSON data within
- PowerShell
- Use JSON data within a PowerShell function
- Describe the use of SQL Server from within PowerShell
- Write and run SQL Server queries

M55039

- Design tools that use SQL Server for data storage
- Create PowerShell tools, using native design

Module 10: Basic Debugging

This module explains how to use native PowerShell script debugging tools.Lessons

- Two kinds of bugs
- The ultimate goal of debugging
- Developing assumptions
- Write-Debug
- Set-PSBreakpoint
- The PowerShell ISELab : Designing a Tool
- Basic debugging

After completing this module, students will be able to:

- Describe the native shell patterns that a good tool design should exhibit
- Describe the benefits of discovery and experimentation in the console
- Discover and experiment with existing commands in the console
- Build a basic function
- Create a script module
- Run a command from a script module
- Describe the purpose of CmdletBinding and list common parameters
- Parameterize a script's input
- Define parameters as mandatory
- Define parameters as accepting pipeline input
- Describe the purpose of object-based output
- Create and output custom objects from a function
- Describe the native patterns that a good tool design should exhibit
- Redesign a script to meet business requirements and conform to native patterns
- Describe the six output channels in the shell
- Write commands that use verbose, warning, and informational output
- Describe the purpose and construction of comment-based help
- Add comment-based help to a function
- Identify causes of broken
- comment-based help
- Describe the native patterns for handling errors in a command
- Add error handling to a command
- Describe the tools used for debugging in PowerShell
- Debug a broken script
- Describe the use of positional parameters
   Describe additional parameter validation
- methods
- Describe how to define multiple parameter sets
- Describe other parameter definition options

www.globalknowledge.com/en-be/

commands in the console

- Build a basic function
- Create a script module
- Run a command from a script module
- Describe the purpose of CmdletBinding and list common parameters
- Parameterize a script's input
- Define parameters as mandatory
- Define parameters as accepting pipeline input
- Describe the purpose of object-based output
- Create and output custom objects from a function
- Describe the native patterns that a good tool design should exhibit
- Redesign a script to meet business requirements and conform to native patterns
- Describe the six output channels in the shell
- Write commands that use verbose, warning, and informational output
- Describe the purpose and construction of comment-based help
- Add comment-based help to a function

errors in a command

Debug a broken script

PowerShell

methods

sets

options

Markdown

requirements

scripts

PowerShell

within PowerShell

info@globalknowledge.be

function

Add error handling to a command

 Identify causes of broken comment-based help
 Describe the native patterns for handling

Describe the tools used for debugging in

Describe the use of positional parameters

Describe additional parameter validation

Describe how to define multiple parameter

Describe the advantages of external help

Create external help using PlatyPS and

Describe the purpose of unit testing

Describe the use of Script Analyzer

Describe the tool publishing process and

Describe the purpose of basic controller

Describe the purpose of proxy functions

Describe the use of XML within PowerShell

Use XML data within a PowerShell function
 Describe the use of JSON data within

Use JSON data within a PowerShell

Describe the use of SQL Server from

0800/84.009

Describe the purpose of the ETS

Extend an existing object type

Perform a basic script analysis

Publish a tool to a repository

Write a simple controller script

Create a simple proxy function

Describe other parameter definition

patterns, from business requirements.

Module 4: Adding CmdletBinding and Parameterizing

This module explains how to extend the functionality of a tool, parameterize input values, and use CmdletBinding.Lessons

- About CmdletBinding and common parameters
- Accepting pipeline input
- Mandatory-ness
- Parameter validation
- Parmeter aliasesLab : Designing a Tool
- Adding CmdletBinding and Parameterizing

After completing this module, students will be able to:

- Describe the native shell patterns that a good tool design should exhibit
- Describe the benefits of discovery and experimentation in the console
- Discover and experiment with existing commands in the console
- Build a basic function
- Create a script module
- Run a command from a script module
- Describe the purpose of CmdletBinding and list common parameters
- Parameterize a script's input
- Define parameters as mandatory
- Define parameters as accepting pipeline input
- Describe the purpose of object-based output
- Create and output custom objects from a function
- Describe the native patterns that a good tool design should exhibit
- Redesign a script to meet business requirements and conform to native patterns
- Describe the six output channels in the shell
- Write commands that use verbose, warning, and informational output
- Describe the purpose and construction of comment-based help
- Add comment-based help to a function
- Identify causes of broken comment-based help
- Describe the native patterns for handling errors in a command
- Add error handling to a command
- Describe the tools used for debugging in PowerShell
- Debug a broken script

M55039

- Describe the use of positional parameters
- Describe additional parameter validation methods
- Describe how to define multiple parameter sets
- Describe other parameter definition options
- Describe the advantages of external help
- Create external help using PlatyPS and

- Describe the advantages of external help
   Create external help using PlatyPS and Markdown
- Describe the purpose of unit testing
- Describe the purpose of the ETS
- Extend an existing object type
- Describe the use of Script Analyzer
- Perform a basic script analysis
- Describe the tool publishing process and requirements
- Publish a tool to a repository
- Describe the purpose of basic controller scripts
- Write a simple controller script
- Describe the purpose of proxy functions
- Create a simple proxy function
   Describe the use of XML within PowerShell
- Use XML data within a PowerShell function
- Describe the use of JSON data within PowerShell
- Use JSON data within a PowerShell function
- Describe the use of SQL Server from within PowerShell
- Write and run SQL Server queries
- Design tools that use SQL Server for data storage
- Create PowerShell tools, using native design patterns, from business requirements.

Module 11: Going Deeper with Parameters

This module explains how to further define parameter attributes in a PowerShell command.Lessons

- Parameter positions
- Validation
- Multiple parameter sets
- Value from remaining arguments
- Help messages
- Aliases
- More CmdletBinding

After completing this module, students will be able to:

- Describe the native shell patterns that a good tool design should exhibit
- Describe the benefits of discovery and experimentation in the console
- Discover and experiment with existing commands in the console
- Build a basic function
- Create a script module
- Run a command from a script module
- Describe the purpose of CmdletBinding and list common parameters
- Parameterize a script's input
- Define parameters as mandatory
- Define parameters as accepting pipeline

www.globalknowledge.com/en-be/

- Write and run SQL Server queries
- Design tools that use SQL Server for data storage
- Create PowerShell tools, using native design patterns, from business requirements.

Module 18: Proxy Functions

This module explains how to create and use proxy functions.Lessons

- A proxy example
- Creating the proxy base
- Modifying the proxy
- Adding or removing parametersLab : Designing a Tool
- Proxy functions

After completing this module, students will be able to:

- Describe the native shell patterns that a good tool design should exhibit
- Describe the benefits of discovery and experimentation in the console
- Discover and experiment with existing commands in the console
- Build a basic function
- Create a script module

function

patterns

shell

help

- Run a command from a script module
- Describe the purpose of CmdletBinding and list common parameters
- Parameterize a script's input

tool design should exhibit

- Define parameters as mandatory
- Define parameters as accepting pipeline input

Create and output custom objects from a

Describe the native patterns that a good

Redesign a script to meet business

requirements and conform to native

Describe the six output channels in the

Write commands that use verbose,

warning, and informational output

comment-based help

errors in a command

Debug a broken script

info@globalknowledge.be

PowerShell

methods

Describe the purpose and construction of

Add comment-based help to a function

Identify causes of broken comment-based

Describe the native patterns for handling

Describe the tools used for debugging in

Describe the use of positional parameters

0800/84.009

Describe additional parameter validation

Add error handling to a command

 Describe the purpose of object-based output

#### Markdown

- Describe the purpose of unit testing
- Describe the purpose of the ETS
- Extend an existing object type
- Describe the use of Script Analyzer
- Perform a basic script analysis
- Describe the tool publishing process and requirements
- Publish a tool to a repository
- Describe the purpose of basic controller scripts
- Write a simple controller script
- Describe the purpose of proxy functions
- Create a simple proxy function
- Describe the use of XML within PowerShell
- Use XML data within a PowerShell function
   Describe the use of JSON data within PowerShell
- Use JSON data within a PowerShell function
- Describe the use of SQL Server from within
- PowerShell
- Write and run SQL Server queries
- Design tools that use SQL Server for data storage
- Create PowerShell tools, using native design patterns, from business requirements.

Define parameter validation

Module 5: Emitting Objects as Output

This module explains how to create tools that produce custom objects as output.Lessons

- Assembling information
- Constructing and emitting output
- Quick testsLab : Designing a Tool
- Emitting objects as output

After completing this module, students will be able to:

Describe the native shell patterns that a good tool design should exhibit

- Describe the benefits of discovery and experimentation in the console
- Discover and experiment with existing commands in the console
- Build a basic function
- Create a script module
- Run a command from a script module
- Describe the purpose of CmdletBinding and list common parameters
- Parameterize a script's input
- Define parameters as mandatory
- Define parameters as accepting pipeline input
- Describe the purpose of object-based output
- Create and output custom objects from a function
- Describe the native patterns that a good tool design should exhibit
- Redesign a script to meet business

M55039

- input
- Describe the purpose of object-based output
- Create and output custom objects from a function
- Describe the native patterns that a good tool design should exhibit
- Redesign a script to meet business requirements and conform to native patterns
- Describe the six output channels in the shell
- Write commands that use verbose, warning, and informational output
- Describe the purpose and construction of comment-based help
- Add comment-based help to a function
- Identify causes of broken comment-based help
- Describe the native patterns for handling errors in a command
- Add error handling to a command
- Describe the tools used for debugging in PowerShell
- Debug a broken script
- Describe the use of positional parameters
- Describe additional parameter validation methods
- Describe how to define multiple parameter sets
- Describe other parameter definition options
- Describe the advantages of external help
- Create external help using PlatyPS and Markdown
- Describe the purpose of unit testing
- Describe the purpose of the ETS
- Extend an existing object type
- Describe the use of Script Analyzer
- Perform a basic script analysis
- Describe the tool publishing process and requirements
- Publish a tool to a repository
- Describe the purpose of basic controller scripts
- Write a simple controller script
- Describe the purpose of proxy functions
- Create a simple proxy function
- Describe the use of XML within PowerShell
- Use XML data within a PowerShell function
- Describe the use of JSON data within PowerShell
- Use JSON data within a PowerShell function
- Describe the use of SQL Server from within PowerShell
- Write and run SQL Server queries
- Design tools that use SQL Server for data storage
- Create PowerShell tools, using native design patterns, from business requirements.

www.globalknowledge.com/en-be/

- Describe how to define multiple parameter sets
- Describe other parameter definition options
- Describe the advantages of external help
- Create external help using PlatyPS and Markdown
- Describe the purpose of unit testing
- Describe the purpose of the ETS
- Extend an existing object type
- Describe the use of Script Analyzer
- Perform a basic script analysis
- Describe the tool publishing process and requirements
- Publish a tool to a repository
- Describe the purpose of basic controller scripts
- Write a simple controller script
- Describe the purpose of proxy functions
- Create a simple proxy function
- Describe the use of XML within PowerShell
- Use XML data within a PowerShell function
   Describe the use of JSON data within
- PowerShell
- Use JSON data within a PowerShell function
   Describe the use of SQL Server from

Write and run SQL Server queries

Design tools that use SQL Server for data

This module explains how to work with XML

Creating native XML from scratchLab :

After completing this module, students will be

Describe the native shell patterns that a

Describe the benefits of discovery and

Discover and experiment with existing

Run a command from a script module

Describe the purpose of CmdletBinding

Define parameters as accepting pipeline

0800/84.009

good tool design should exhibit

experimentation in the console

commands in the console

and list common parameters

Parameterize a script's input

Define parameters as mandatory

Build a basic function

Create a script module

info@globalknowledge.be

Create PowerShell tools, using native

design patterns, from business

Module 19: Working with XML Data

data in PowerShell.Lessons

within PowerShell

storage

requirements.

Simple: CliXML

ConvertTo-XML

**Designing a Tool** 

Working with XML

able to:

Importing native XML

requirements and conform to native patterns

- Describe the six output channels in the shellWrite commands that use verbose, warning,
- and informational output

  Describe the purpose and construction of
- Describe the purpose and construction of comment-based help
- Add comment-based help to a function
- Identify causes of broken comment-based help
- Describe the native patterns for handling errors in a command
- Add error handling to a command
- Describe the tools used for debugging in PowerShell
- Debug a broken script
- Describe the use of positional parametersDescribe additional parameter validation
- methods
  Describe how to define multiple parameter
  sets
- Describe other parameter definition options
- Describe the advantages of external help
- Create external help using PlatyPS and
- Markdown
- Describe the purpose of unit testing
- Describe the purpose of the ETS
- Extend an existing object type
- Describe the use of Script Analyzer
- Perform a basic script analysis
- Describe the tool publishing process and requirements
- Publish a tool to a repository
- Describe the purpose of basic controller scripts
- Write a simple controller script
- Describe the purpose of proxy functions
- Create a simple proxy function
- Describe the use of XML within PowerShell
- Use XML data within a PowerShell function
   Describe the use of JSON data within
   PowerShell
- Use JSON data within a PowerShell function
- Describe the use of SQL Server from within PowerShell
- Write and run SQL Server queries
- Design tools that use SQL Server for data storage
- Create PowerShell tools, using native design patterns, from business requirements.

Module 6: An Interlude: Changing Your Approach

This module explains how to re-think tool design, using concrete examples of how it's often done wrong.Lessons

- Examining a script
- Critiquing a script
- Revising the script

M55039

After completing this module, students will be able to:

#### Module 12: Writing Full Help

This module explains how to create external help for a command.Lessons

- External help
- Using PlatyPs
- Supporting online help
- "About" topics
- Making your help updatableLab : Designing a Tool
- Writing full help

After completing this module, students will be able to:

- Describe the native shell patterns that a good tool design should exhibit
- Describe the benefits of discovery and experimentation in the console
- Discover and experiment with existing commands in the console
- Build a basic function
- Create a script module
- Run a command from a script module
- Describe the purpose of CmdletBinding and list common parameters
- Parameterize a script's input
- Define parameters as mandatory
- Define parameters as accepting pipeline input
- Describe the purpose of object-based output
- Create and output custom objects from a function
- Describe the native patterns that a good tool design should exhibit
- Redesign a script to meet business requirements and conform to native patterns
- Describe the six output channels in the shell
- Write commands that use verbose, warning, and informational output
- Describe the purpose and construction of comment-based help
- Add comment-based help to a function
- Identify causes of broken comment-based help
- Describe the native patterns for handling errors in a command
- Add error handling to a command
- Describe the tools used for debugging in PowerShell
- Debug a broken script
- Describe the use of positional parameters
- Describe additional parameter validation methods
- Describe how to define multiple parameter sets
- Describe other parameter definition options
- Describe the advantages of external help
   Create external help using PlatyPS and

www.globalknowledge.com/en-be/

input

- Describe the purpose of object-based output
- Create and output custom objects from a function
- Describe the native patterns that a good tool design should exhibit
- Redesign a script to meet business requirements and conform to native patterns
- Describe the six output channels in the shell
- Write commands that use verbose, warning, and informational output
- Describe the purpose and construction of comment-based help
- Add comment-based help to a function
- Identify causes of broken comment-based help
- Describe the native patterns for handling errors in a command
- Add error handling to a command
- Describe the tools used for debugging in PowerShell
- Debug a broken script
- Describe the use of positional parameters
- Describe additional parameter validation methods
- Describe how to define multiple parameter sets
- Describe other parameter definition options
- Describe the advantages of external help
- Create external help using PlatyPS and Markdown
- Describe the purpose of unit testing

Describe the use of Script Analyzer

Describe the tool publishing process and

Describe the purpose of basic controller

Describe the purpose of proxy functions

Describe the use of XML within PowerShell

Use XML data within a PowerShell function

Describe the use of JSON data within

Use JSON data within a PowerShell

Describe the use of SQL Server from

Design tools that use SQL Server for data

Create PowerShell tools, using native

design patterns, from business

Module 20: Working with JSON Data

0800/84.009

Write and run SQL Server queries

- Describe the purpose of the ETS
- Extend an existing object type

Perform a basic script analysis

Publish a tool to a repository

Write a simple controller script

Create a simple proxy function

requirements

scripts

PowerShell

within PowerShell

function

storage

requirements.

info@globalknowledge.be

- Describe the native shell patterns that a good tool design should exhibit
- Describe the benefits of discovery and experimentation in the console
- Discover and experiment with existing commands in the console
- Build a basic function
- Create a script module
- Run a command from a script module
- Describe the purpose of CmdletBinding and list common parameters
- Parameterize a script's input
- Define parameters as mandatory
- Define parameters as accepting pipeline input
- Describe the purpose of object-based output
- Create and output custom objects from a function
- Describe the native patterns that a good tool design should exhibit
- Redesign a script to meet business requirements and conform to native patterns
- Describe the six output channels in the shell
- Write commands that use verbose, warning, and informational output
- Describe the purpose and construction of comment-based help
- Add comment-based help to a function
- Identify causes of broken comment-based help
- Describe the native patterns for handling errors in a command
- Add error handling to a command
- Describe the tools used for debugging in PowerShell
- Debug a broken script
- Describe the use of positional parameters
   Describe additional parameter validation methods
- Describe how to define multiple parameter sets
- Describe other parameter definition options
- Describe the advantages of external help
   Create external help using PlatyPS and Markdown
- Describe the purpose of unit testing
- Describe the purpose of the ETS
- Extend an existing object type
- Describe the use of Script Analyzer
- Perform a basic script analysis
- Describe the tool publishing process and requirements
- Publish a tool to a repository
- Describe the purpose of basic controller scripts
- Write a simple controller script
- Describe the purpose of proxy functions
- Create a simple proxy function

M55039

- Describe the use of XML within PowerShell
- Use XML data within a PowerShell function
- Describe the use of JSON data within PowerShell
- Use JSON data within a PowerShell function
- Describe the use of SQL Server from within PowerShell

- Markdown
- Describe the purpose of unit testing
- Describe the purpose of the ETS
- Extend an existing object type
- Describe the use of Script Analyzer
- Perform a basic script analysis
- Describe the tool publishing process and requirements
- Publish a tool to a repository
- Describe the purpose of basic controller scripts
- Write a simple controller script
- Describe the purpose of proxy functions
- Create a simple proxy function
- Describe the use of XML within PowerShell
- Use XML data within a PowerShell function
- Describe the use of JSON data within PowerShell
- Use JSON data within a PowerShell function
- Describe the use of SQL Server from within PowerShell
- Write and run SQL Server queries
- Design tools that use SQL Server for data storage
- Create PowerShell tools, using native design patterns, from business requirements.

Module 13: Unit Testing Your Code

This module explains how to use Pester to perform basic unit testing.Lessons

- Sketching out the test
- Making something to test
- Expanding the test
- Going further with PesterLab : Designing a Tool
- Unit testing your code

After completing this module, students will be able to:

- Describe the native shell patterns that a good tool design should exhibit
- Describe the benefits of discovery and experimentation in the console
- Discover and experiment with existing commands in the console
- Build a basic function
- Create a script module
- Run a command from a script moduleDescribe the purpose of CmdletBinding
- and list common parameters
- Parameterize a script's input
- Define parameters as mandatory
- Define parameters as accepting pipeline input
- Describe the purpose of object-based output
- Create and output custom objects from a

www.globalknowledge.com/en-be/

This module explains how to using JSON data in PowerShell.Lessons

- Converting to JSON
- Converting from JSONLab : Designing a Tool
- Working with JSON data

After completing this module, students will be able to:

- Describe the native shell patterns that a good tool design should exhibit
- Describe the benefits of discovery and experimentation in the console
- Discover and experiment with existing commands in the console
- Build a basic function
- Create a script module
- Run a command from a script module
- Describe the purpose of CmdletBinding and list common parameters
- Parameterize a script's input

tool design should exhibit

patterns

shell

help

PowerShell

methods

sets

options

Markdown

- Define parameters as mandatory
- Define parameters as accepting pipeline input
- Describe the purpose of object-based output

Redesign a script to meet business

Write commands that use verbose,

warning, and informational output

comment-based help

errors in a command

Debug a broken script

requirements and conform to native

Describe the six output channels in the

Describe the purpose and construction of

Add comment-based help to a function

Identify causes of broken comment-based

Describe the native patterns for handling

Describe the tools used for debugging in

Describe the use of positional parameters

Describe additional parameter validation

Describe how to define multiple parameter

Describe the advantages of external help

Create external help using PlatyPS and

Describe the purpose of unit testing

Describe the purpose of the ETS

Describe the use of Script Analyzer

0800/84.009

Extend an existing object type

info@globalknowledge.be

Describe other parameter definition

Add error handling to a command

Create and output custom objects from a functionDescribe the native patterns that a good

- Write and run SQL Server queries
- Design tools that use SQL Server for data storage
- Create PowerShell tools, using native design patterns, from business requirements.

Module 7: Using Verbose, Warning, and Informational Output

This module explains how to use additional output pipelines for better script behaviors.Lessons

- Knowing the six channels
- Adding verbose and warning output
- Doing more with verbose output
- Informational outputLab : Designing a Tool
- Using Verbose, Warning, and Informational Output

After completing this module, students will be able to:

- Describe the native shell patterns that a good tool design should exhibit
- Describe the benefits of discovery and experimentation in the console
- Discover and experiment with existing commands in the console
- Build a basic function
- Create a script module
- Run a command from a script module
- Describe the purpose of CmdletBinding and list common parameters
- Parameterize a script's input
- Define parameters as mandatory
- Define parameters as accepting pipeline input
- Describe the purpose of object-based output
- Create and output custom objects from a function
- Describe the native patterns that a good tool design should exhibit
- Redesign a script to meet business requirements and conform to native patterns
- Describe the six output channels in the shell
- Write commands that use verbose, warning, and informational output
- Describe the purpose and construction of comment-based help
- Add comment-based help to a function
- Identify causes of broken comment-based help
- Describe the native patterns for handling errors in a command
- Add error handling to a command
- Describe the tools used for debugging in PowerShell
- Debug a broken script

M55039

- Describe the use of positional parameters
- Describe additional parameter validation methods
- Describe how to define multiple parameter sets

- function
- Describe the native patterns that a good tool design should exhibit
- Redesign a script to meet business requirements and conform to native patterns
- Describe the six output channels in the shell
- Write commands that use verbose, warning, and informational output
- Describe the purpose and construction of comment-based help
- Add comment-based help to a function
  Identify causes of broken
- comment-based help
- Describe the native patterns for handling errors in a command
- Add error handling to a command
- Describe the tools used for debugging in PowerShell
- Debug a broken script
- Describe the use of positional parameters
   Describe additional parameter validation methods
- Describe how to define multiple parameter sets
- Describe other parameter definition options
- Describe the advantages of external help
- Create external help using PlatyPS and Markdown
- Describe the purpose of unit testing
- Describe the purpose of the ETS
- Extend an existing object type
- Describe the use of Script Analyzer
- Perform a basic script analysis
- Describe the tool publishing process and requirements
- Publish a tool to a repository
- Describe the purpose of basic controller scripts
- Write a simple controller script
- Describe the purpose of proxy functions
- Create a simple proxy function
- Describe the use of XML within PowerShell
- Use XML data within a PowerShell function
- Describe the use of JSON data within PowerShell
- Use JSON data within a PowerShell function
- Describe the use of SQL Server from within PowerShell
- Write and run SQL Server queries
- Design tools that use SQL Server for data storage
- Create PowerShell tools, using native design patterns, from business requirements.

Write basic unit tests for PowerShell functions

Module 14: Extending Output Types

www.globalknowledge.com/en-be/

- Perform a basic script analysis
- Describe the tool publishing process and requirements
- Publish a tool to a repository
- Describe the purpose of basic controller scripts
- Write a simple controller script
- Describe the purpose of proxy functions
- Create a simple proxy function
- Describe the use of XML within PowerShell
- Use XML data within a PowerShell function
- Describe the use of JSON data within PowerShell
- Use JSON data within a PowerShell function
- Describe the use of SQL Server from within PowerShell
- Write and run SQL Server queries
- Design tools that use SQL Server for data storage
- Create PowerShell tools, using native design patterns, from business requirements.

Module 21: Working with SQL Server Data

This module explains how to use SQL Server from within a PowerShell script.Lessons

- SQL Server terminology and facts
- Connecting to the server and database
- Writing a query
- Running a query
- Invoke-SqlCmd
- Thinking about tool design patterns

After completing this module, students will be able to:

Describe the native shell patterns that a good tool design should exhibit
 Describe the benefits of discovery and

experimentation in the console

commands in the console

and list common parameters

Define parameters as mandatoryDefine parameters as accepting pipeline

Describe the purpose of object-based

Create and output custom objects from a

Describe the native patterns that a good

Redesign a script to meet business

requirements and conform to native

Describe the six output channels in the

0800/84.009

Parameterize a script's input

tool design should exhibit

info@globalknowledge.be

Build a basic function

Create a script module

input

output

function

patterns

Discover and experiment with existing

Run a command from a script module

Describe the purpose of CmdletBinding

- Describe other parameter definition options
- Describe the advantages of external help
   Create external help using PlatyPS and Markdown
- Describe the purpose of unit testing
- Describe the purpose of the ETS
- Extend an existing object type
- Describe the use of Script Analyzer
- Perform a basic script analysis
- Describe the tool publishing process and requirements
- Publish a tool to a repository
- Describe the purpose of basic controller scripts
- Write a simple controller script
- Describe the purpose of proxy functions
- Create a simple proxy function
- Describe the use of XML within PowerShell
- Use XML data within a PowerShell function
   Describe the use of JSON data within PowerShell
- Use JSON data within a PowerShell function
- Describe the use of SQL Server from within PowerShell
- Write and run SQL Server queries
- Design tools that use SQL Server for data storage
- Create PowerShell tools, using native design patterns, from business requirements.

Run commands with extra output enabled

Module 8: Comment-Based Help

M55039

- This module explains how to extend objects with additional capabilities.Lessons
- Understanding types
- The Extensible Type System
- Extending an object
- Using Update-TypeData

After completing this module, students will be able to:

- Describe the native shell patterns that a good tool design should exhibit
- Describe the benefits of discovery and experimentation in the console
- Discover and experiment with existing commands in the console
- Build a basic function
- Create a script module
- Run a command from a script module
  Describe the purpose of CmdletBinding
- and list common parameters
- Parameterize a script's input
- Define parameters as mandatory
- Define parameters as accepting pipeline input
- Describe the purpose of object-based output
- Create and output custom objects from a function
- Describe the native patterns that a good tool design should exhibit
- Redesign a script to meet business requirements and conform to native patterns
- Describe the six output channels in the shell
- Write commands that use verbose, warning, and informational output
- Describe the purpose and construction of comment-based help
- Add comment-based help to a function
- Identify causes of broken comment-based help
- Describe the native patterns for handling errors in a command
- Add error handling to a command
- Describe the tools used for debugging in PowerShell
- Debug a broken script
- Describe the use of positional parameters
- Describe additional parameter validation methods
- Describe how to define multiple parameter sets
- Describe other parameter definition options
- Describe the advantages of external help
- Create external help using PlatyPS and Markdown

www.globalknowledge.com/en-be/

- Describe the purpose of unit testing
- Describe the purpose of the ETS
- Extend an existing object type

- shell
- Write commands that use verbose, warning, and informational output
- Describe the purpose and construction of comment-based help
- Add comment-based help to a function
- Identify causes of broken comment-based help
- Describe the native patterns for handling errors in a command
- Add error handling to a command
- Describe the tools used for debugging in PowerShell
- Debug a broken script
- Describe the use of positional parameters
- Describe additional parameter validation methods
- Describe how to define multiple parameter sets
- Describe other parameter definition options
- Describe the advantages of external help
- Create external help using PlatyPS and Markdown
- Describe the purpose of unit testing
- Describe the purpose of the ETS
- Extend an existing object type
- Describe the use of Script Analyzer
- Perform a basic script analysis
- Describe the tool publishing process and requirements
- Publish a tool to a repository
- Describe the purpose of basic controller scripts
- Write a simple controller script
- Describe the purpose of proxy functions
- Create a simple proxy function
- Describe the use of XML within PowerShell
- Use XML data within a PowerShell function
- Describe the use of JSON data within PowerShell
- Use JSON data within a PowerShell function
- Describe the use of SQL Server from within PowerShell
- Write and run SQL Server queries
- Design tools that use SQL Server for data storage
- Create PowerShell tools, using native design patterns, from business requirements.

Module 22: Final Exam

This module provides a chance for students to use everything they have learned in this course within a practical example.Lessons

0800/84.009

- Lab problem
- Break down the problem

Lab oneLab : Final Exam

info@globalknowledge.be

Code the toolLab : Final Exam

- Do the design
- Test the commands

- Describe the use of Script Analyzer
- Perform a basic script analysis
- Describe the tool publishing process and requirements
- Publish a tool to a repository
- Describe the purpose of basic controller scripts
- Write a simple controller script
- Describe the purpose of proxy functions
- Create a simple proxy functionDescribe the use of XML within
- PowerShell Use XML data within a PowerShell
- function
  Describe the use of JSON data within
- PowerShell
  Use JSON data within a PowerShell
- function
- Describe the use of SQL Server from within PowerShell
- Write and run SQL Server queries
- Design tools that use SQL Server for data storage
- Create PowerShell tools, using native design patterns, from business requirements.

Module 15: Analyzing Your Script

This module explains how to use Script Analyzer to support best practices and prevent common problems.Lessons

- Performing a basic analysis
- Analyzing the analysisLab : Designing a Tool
- Analyzing your script

#### Lab two

After completing this module, students will be able to:

- Describe the native shell patterns that a good tool design should exhibit
- Describe the benefits of discovery and experimentation in the console
- Discover and experiment with existing commands in the console
- Build a basic function
- Create a script module
- Run a command from a script module
- Describe the purpose of CmdletBinding and list common parameters
- Parameterize a script's input
- Define parameters as mandatory
- Define parameters as accepting pipeline input
- Describe the purpose of object-based output
- Create and output custom objects from a function
- Describe the native patterns that a good tool design should exhibit
- Redesign a script to meet business requirements and conform to native patterns
- Describe the six output channels in the shell
- Write commands that use verbose, warning, and informational output
- Describe the purpose and construction of comment-based help
- Add comment-based help to a function
- Identify causes of broken comment-based help
- Describe the native patterns for handling errors in a command
- Add error handling to a command
- Describe the tools used for debugging in PowerShell
- Debug a broken script
- Describe the use of positional parameters
- Describe additional parameter validation methods
- Describe how to define multiple parameter sets
- Describe other parameter definition options
- Describe the advantages of external help
- Create external help using PlatyPS and Markdown
- Describe the purpose of unit testing
- Describe the purpose of the ETS
- Extend an existing object type
- Describe the use of Script Analyzer
- Perform a basic script analysis
- Describe the tool publishing process and requirements
- Publish a tool to a repository
- Describe the purpose of basic controller scripts
- Write a simple controller script

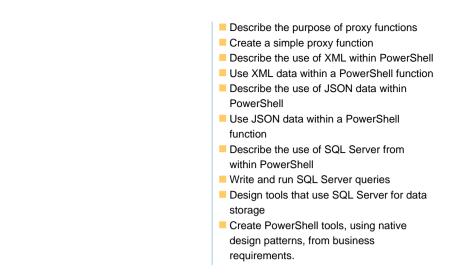

### **Further Information:**

For More information, or to book your course, please call us on 0800/84.009 info@globalknowledge.be www.globalknowledge.com/en-be/